# cloudera

dplyr Interfaces to Large-Scale Data

Ian Cook @ianmcook ian@cloudera.com

#### Context

Mission for Cloudera: Provide a platform for data analysts, data scientists to efficiently query, analyze, model large-scale data in clusters, cloud storage

- By distributing Apache Spark, Apache Impala, other tools
- By enabling productive use of these tools

Python and R users often have difficulty moving from smaller data to large-scale distributed data

Familiar packages, methods don't work the same way on distributed data

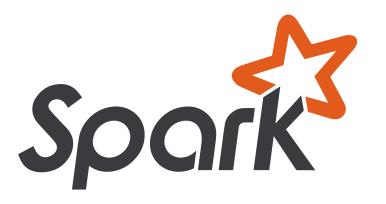

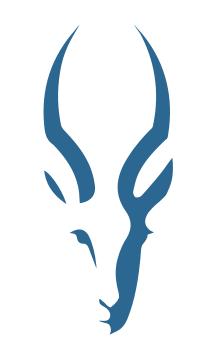

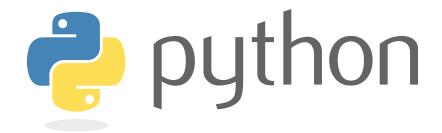

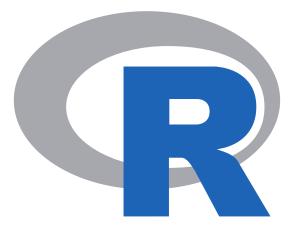

#### dplyr

dplyr provides a set of verbs that perform common data manipulation steps:

- select() to select columns
- filter() to filter rows
- arrange() to order rows
- mutate() to create new columns
- summarise() to aggregate
- group by () to perform operations by group

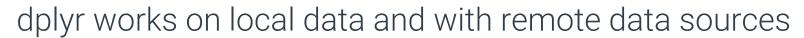

For remote sources, dplyr commands are translated into SQL

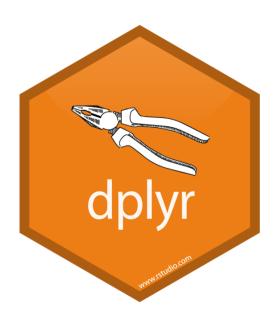

#### Demonstration

Example code at github.com/ianmcook/dplyr-examples

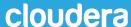

#### dplyr SQL backends

```
dplyr
             dbplyr
  dplyr SQL backend package*
              DBI
DBI-compatible interface package
  database driver or connector
        database/engine
```

\* optional

#### sparklyr

- Provides a SQL backend to dplyr for Spark
- Also exposes the MLlib API and a subset of the Spark DataFrames API
- Developed by RStudio

spark.rstudio.com

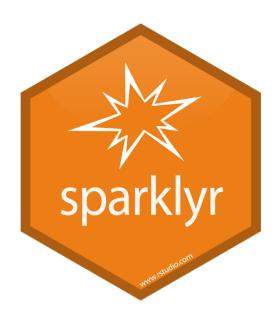

#### implyr

- Provides a SQL backend to dplyr for Impala
- Uses ODBC or JDBC to connect to Impala
- Developed at Cloudera

tiny.cloudera.com/implyr

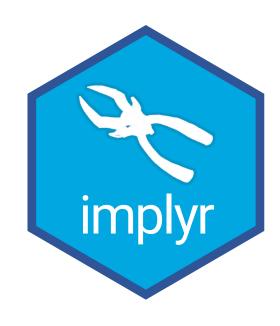

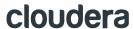

# Five tips for using dplyr with SQL data sources

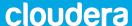

Use show\_query()

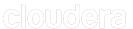

filter() early arrange() late

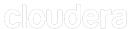

### Check your data types

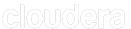

#### Know your SQL engine

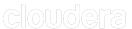

Know when to collect()

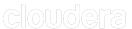

## Thank you

lan Cook @ianmcook ian@cloudera.com

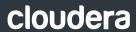